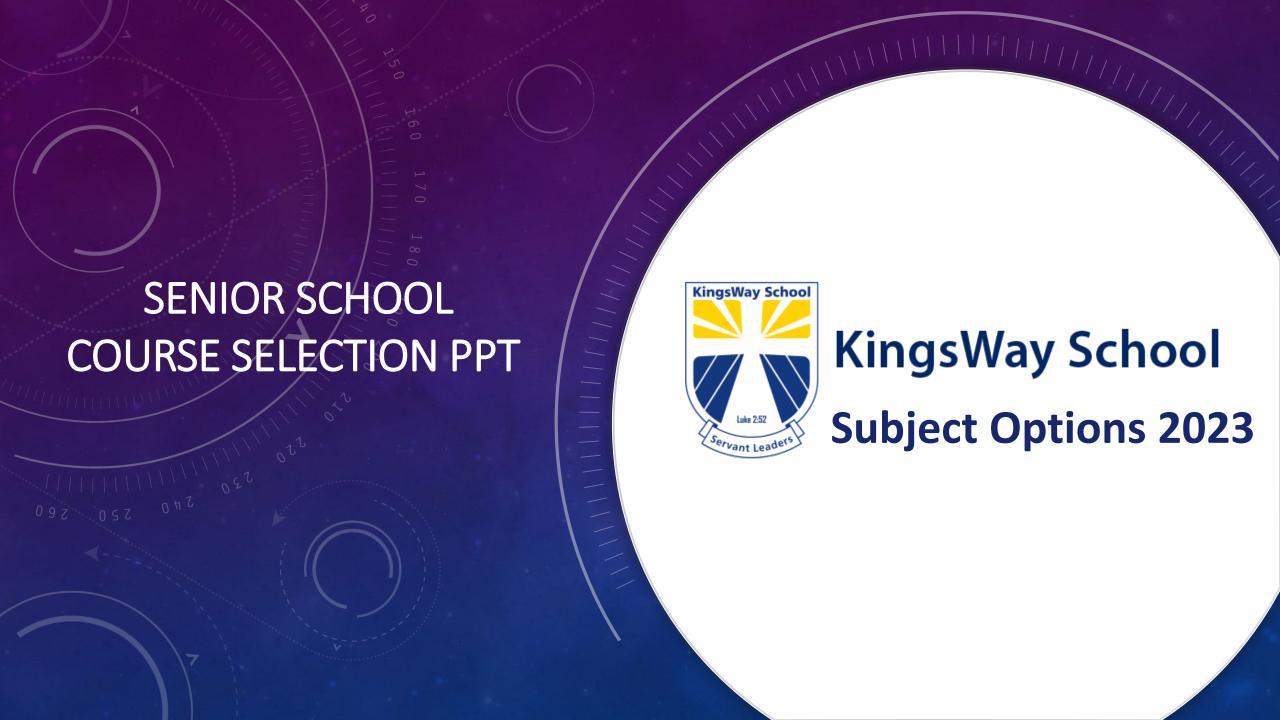

# **GENERAL ADVICE**

- Prayerfully consider subject choices in light of current career aspirations
- Keep subjects general if career intentions are unclear
- Play to students strengths.....realising that calling will always be linked to this
- Avoid making choices on financial security or status of a particular pathway

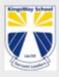

### KingsWay School

To be a Christian community of learning that nurtures young people towards their full potential as servant leaders in the Kingdom of God

### Senior School 2023

# Options Handbook

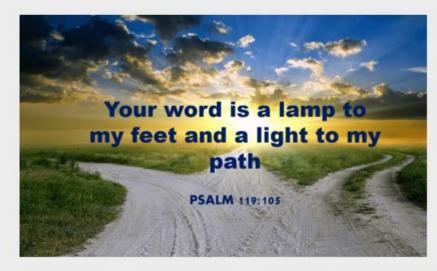

**COURSES** 

CHOICES

**FUTURE** 

**CAREERS** 

# The Options Booklet is available online: <u>Course Selection Page</u> (the first link)

| Course Pathways(*= Compulsory) |                                                     |                                                     |                                                     |
|--------------------------------|-----------------------------------------------------|-----------------------------------------------------|-----------------------------------------------------|
| Faculty                        | NCEA Level 1                                        | NCEA Level 2                                        | NCEA Level 3                                        |
| Arts                           | Dance                                               | Dance                                               | Dance                                               |
|                                | Drama                                               | Drama                                               | Drama                                               |
|                                | Music                                               | Music                                               | Music                                               |
|                                | Visual Art                                          | Visual Art - Paint                                  | Visual Art - Paint                                  |
|                                |                                                     |                                                     | Visual Art -<br>Printmaking                         |
|                                |                                                     |                                                     | Visual Art - Design                                 |
| Business                       | Accounting                                          | Accounting                                          | Accounting                                          |
|                                | Business Economics                                  | Business Economics                                  | Economics                                           |
|                                |                                                     |                                                     | Business Studies /<br>Young Enterprise              |
| English and<br>Languages       | English* (ENG) or                                   | English (ENG) or                                    | English                                             |
|                                | Core English * (ENC)                                | Core English (ENC)                                  |                                                     |
|                                | English to Speakers<br>of Other Languages<br>(ESOL) | English to Speakers of<br>Other Languages<br>(ESOL) | English to Speakers of<br>Other Languages<br>(ESOL) |
|                                | Second Language<br>English (SLE)                    | Second Language<br>English (SLE)                    | Second Language<br>English (SLE)                    |
|                                |                                                     | Media Studies                                       | Media Studies                                       |
|                                | Spanish                                             | Spanish                                             | Spanish                                             |

## SUBJECT SELECTION PROCESS

- Level 1: select FOUR subjects, with the 4<sup>th</sup> being a back up
- Level 2 and 3. Select 6 Subjects, with the 6<sup>th</sup> being a back up
- The following slides give information about how to select subjects for 2023
- The first step is to go onto the KingsWay website and click on the 'Kamar' button on the top right, as shown in the next slide
- See Page 8 of the Options Handbook online for full instructions.

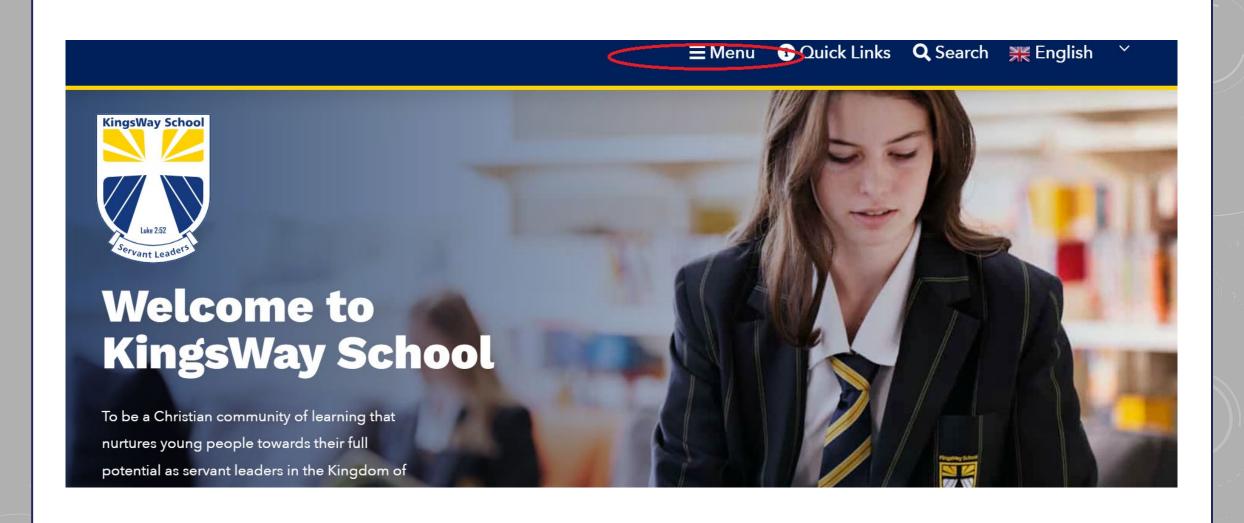

Q

- About Us >
- Our Schools >
- **Sport & Culture >**
- Student Wellbeing >
  - **Our Community >**
  - School Services >
    - **Enrolment ~**
    - International >

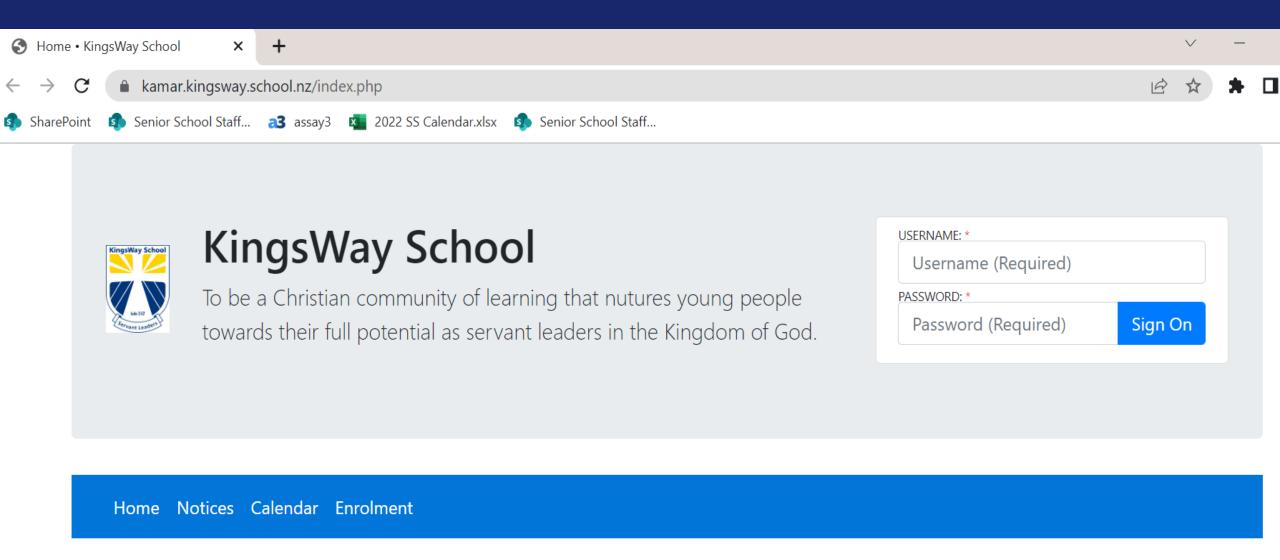

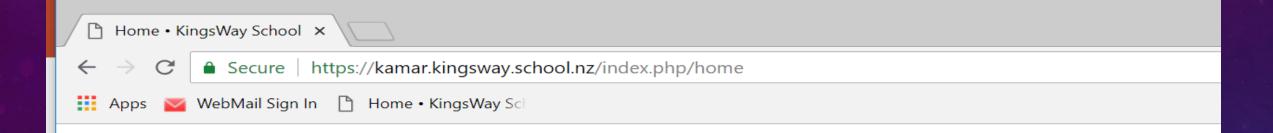

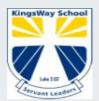

# KingsWay School

To be a Christian community of learning that nurtures young people towards their full potential as servant leaders in the Kingdom of God.

Home Notices Calendar Course Financial Library Details Timetable & Attendance Selection ▼ ▼

Welcome you are viewing details for Tim with Primary Caregiver access

2018 | KingsWay School | Home | 21/08/2018 1:18pm

Our Schools

Senior Years

Senior School Academic

**Course Selection** 

## **Course Selection**

#### **SUBJECT OPTIONS**

The 2022 Senior Options Handbook is a guide to the different subjects KingsWay School offers, the subject selection process and the timeline associated with the process. Students and parents need to take their time to familiarise themselves with the content of this Options Handbook.

**OPTIONS HANDBOOK 2022** 

# THE WEBSITE ALSO HAS A COURSE SELECTION PAGE

#### **SELECT SUBJECTS NOW**

### ALTERNATIVE EDUCATION APPLICATION

Please use one of the forms below if you want to request that your son/daughter is considered for an alternative educational pathway.

6th Subject Application Form

Acceleration Application Form

Application for Correspondence School Subject

SELECT FIVE SUBJECTS IN ORDER OF PREFERENCE FROM 1- 6 AND ALSO AN ALTERNATE (BACK UP) SUBJECT.

CHOOSE ONE SUBJECT PER COLUMN - DON'T FORGET TO SAVE!

"PRINT SCREEN" TO HELP YOU REMEMBER WHAT YOU HAVE CHOSEN

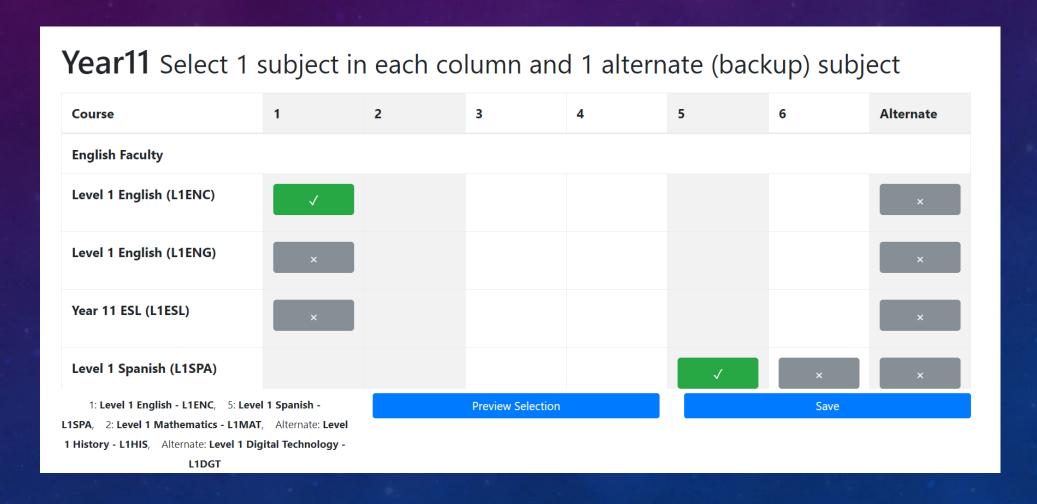

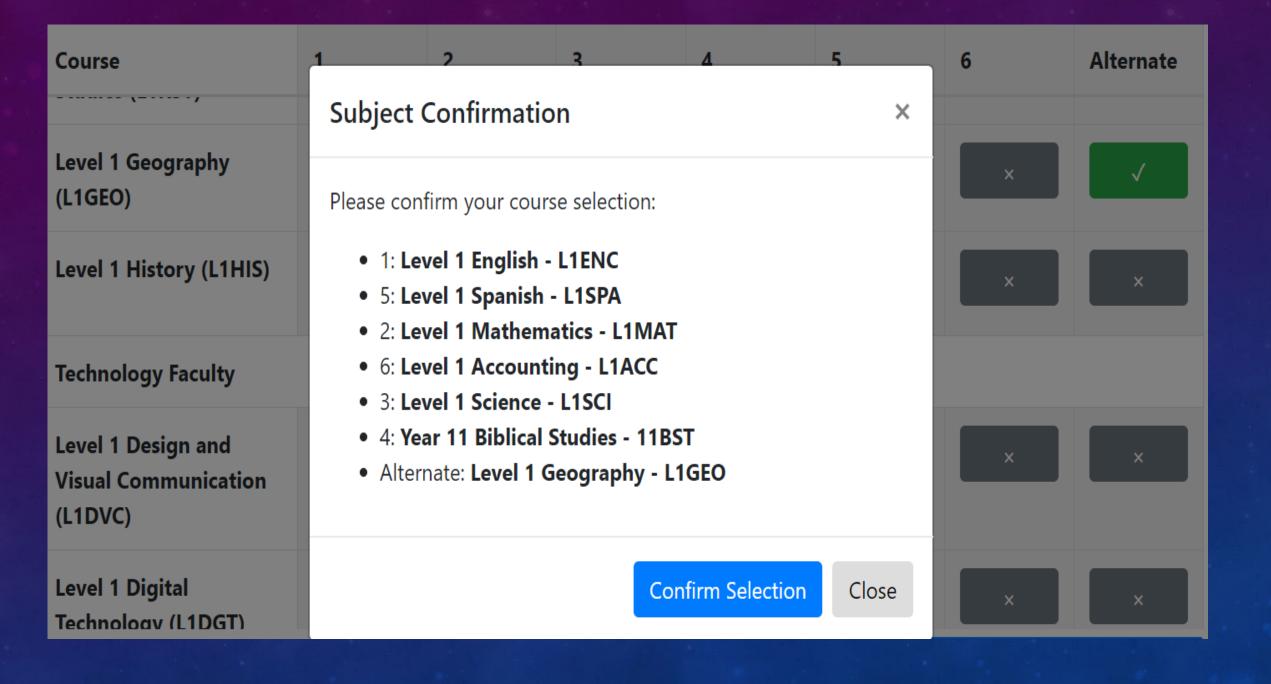

## TIMEFRAME & FURTHER INFO

Specific timeline for all aspects of course selection can be found on p. 9 of the Options Handbook.

The key date to remember is **TUESDAY 9 August, 2022**.

This is the day that all Senior Options have to be completed by (in the portal online).

Note that in 2023 pre-requisites will be held to strictly.

For more specifics, refer to the Options Handbook or Heads of Faculties for subject related information.

Options Evening (prefects will direct to areas & Maps through QR Codes).